<span id="page-0-0"></span>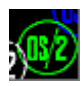

## **Please help to find info about enries marked as** *No info*

## **PMWIN**

This is not real DLL, but forwarders to [PMMERGE.](http://osfree.org/doku/doku.php?id=en:docs:os2:modules:pmmerge)DLL.

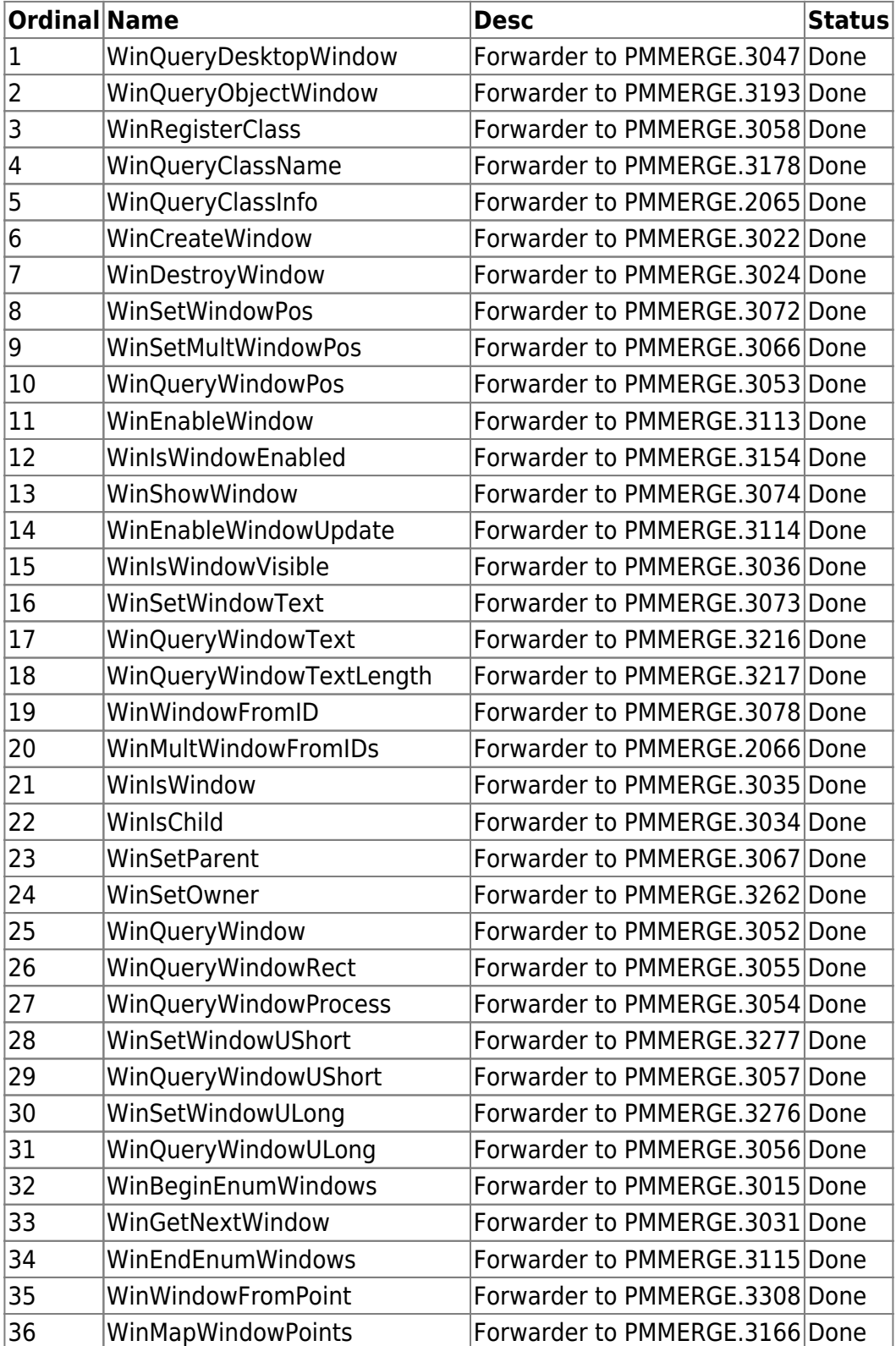

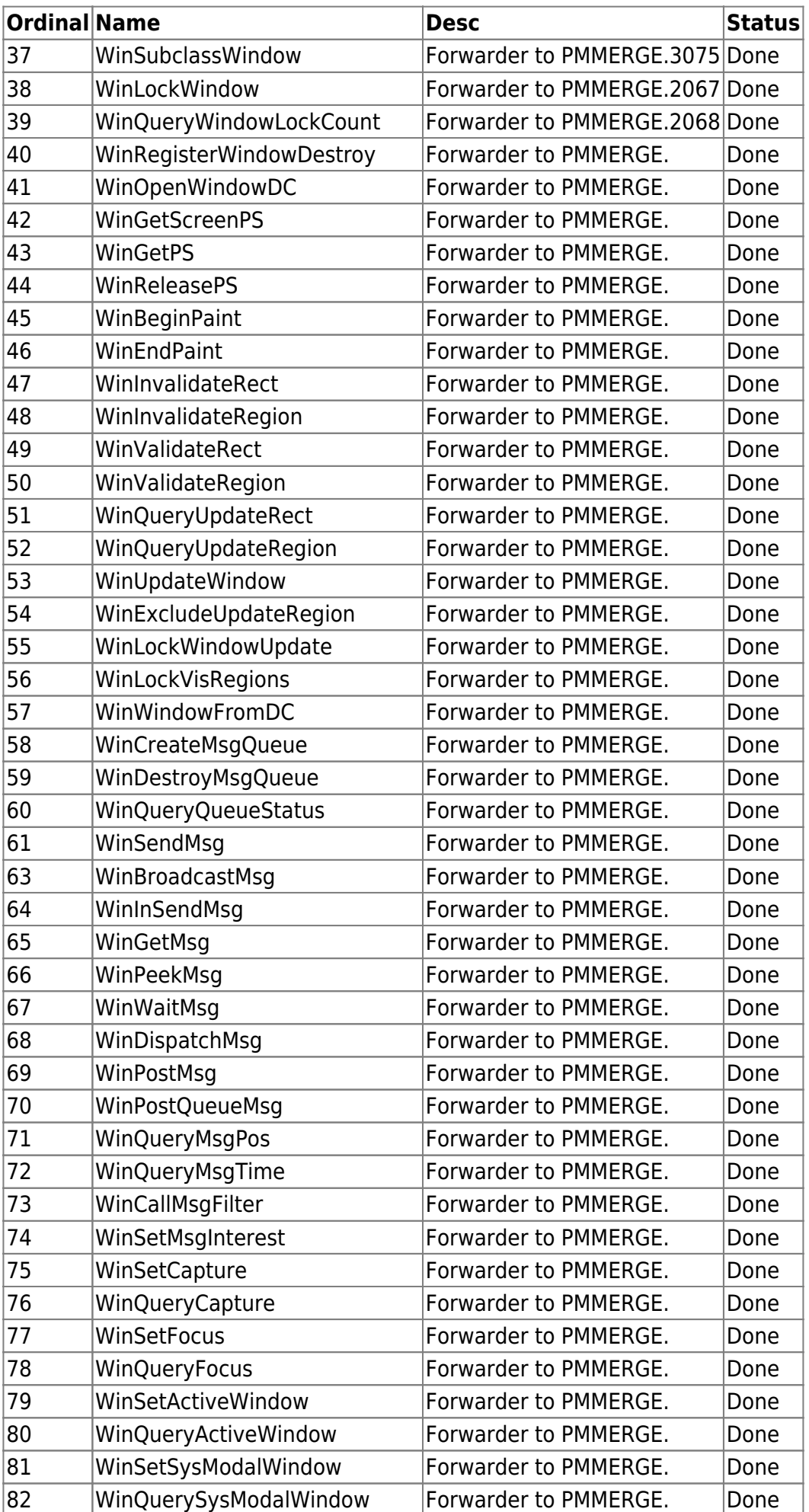

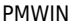

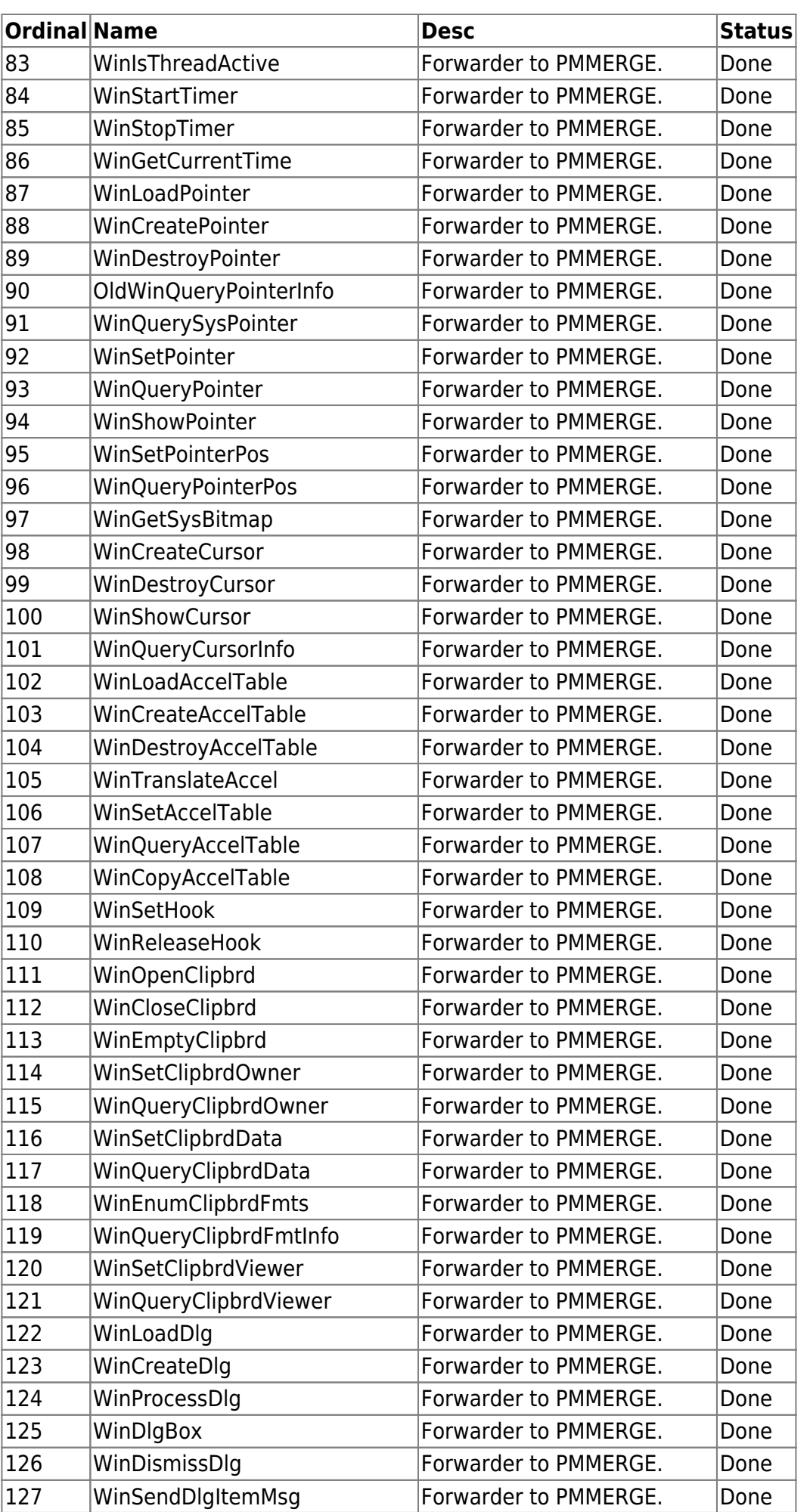

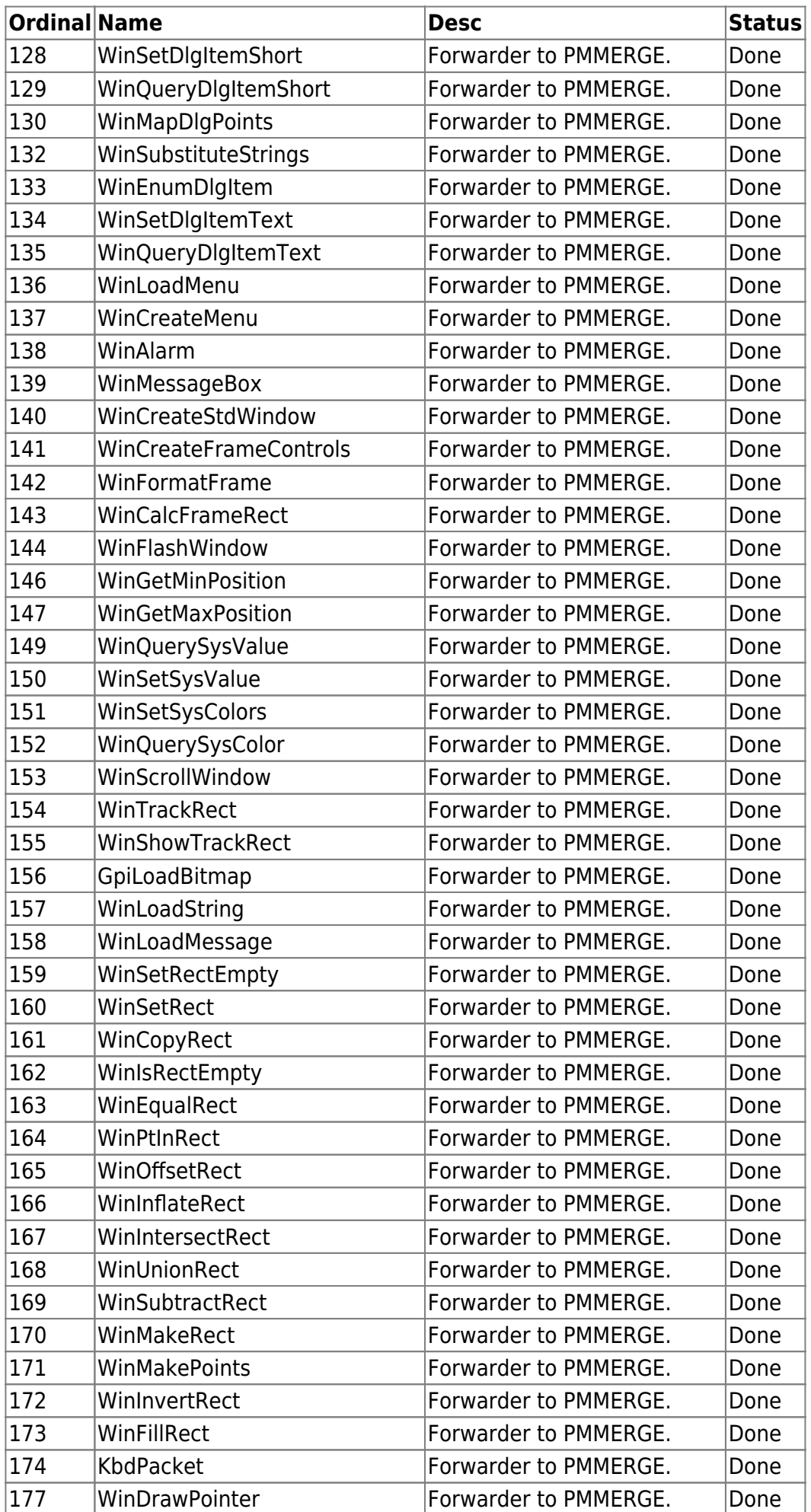

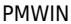

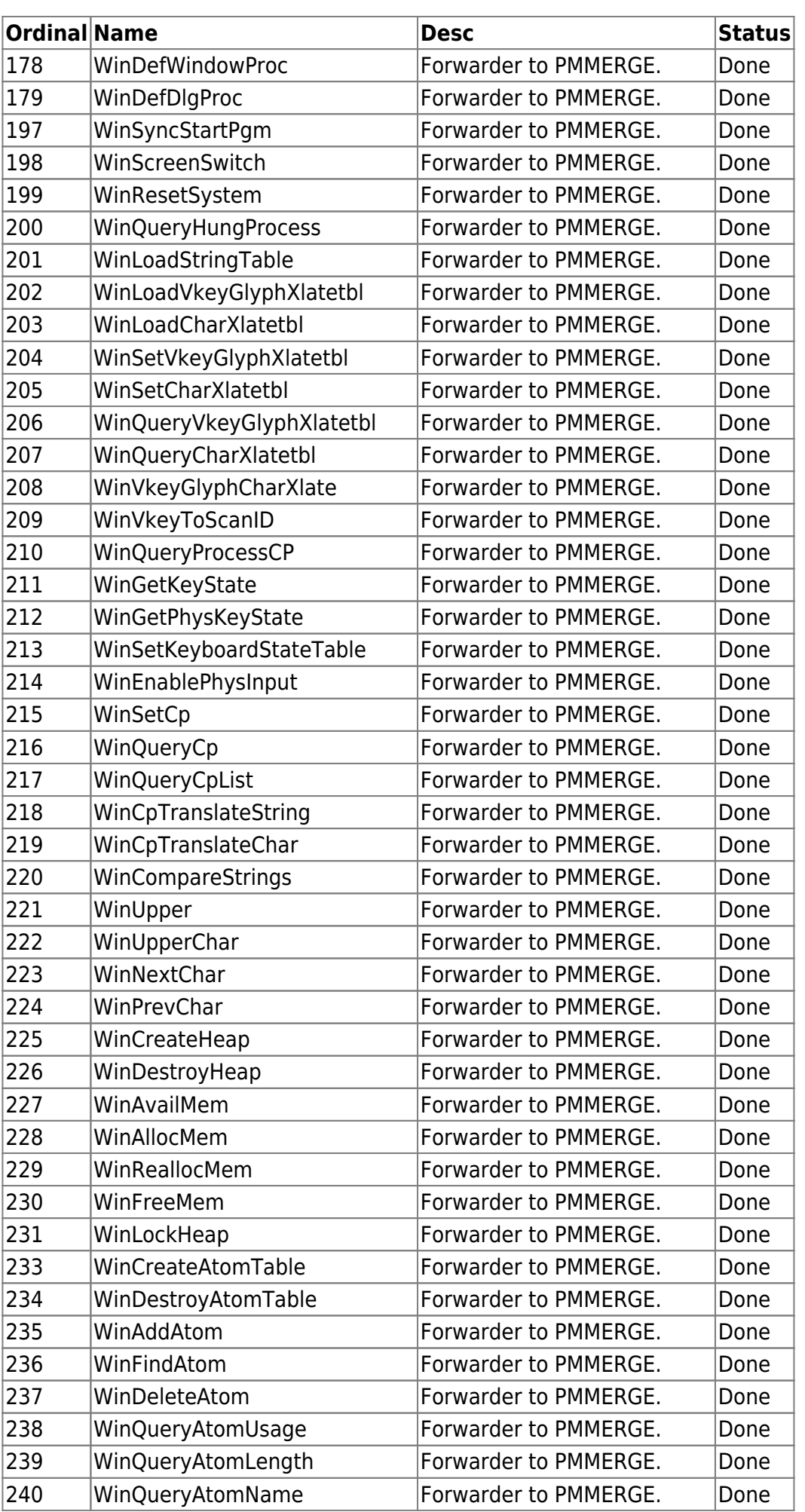

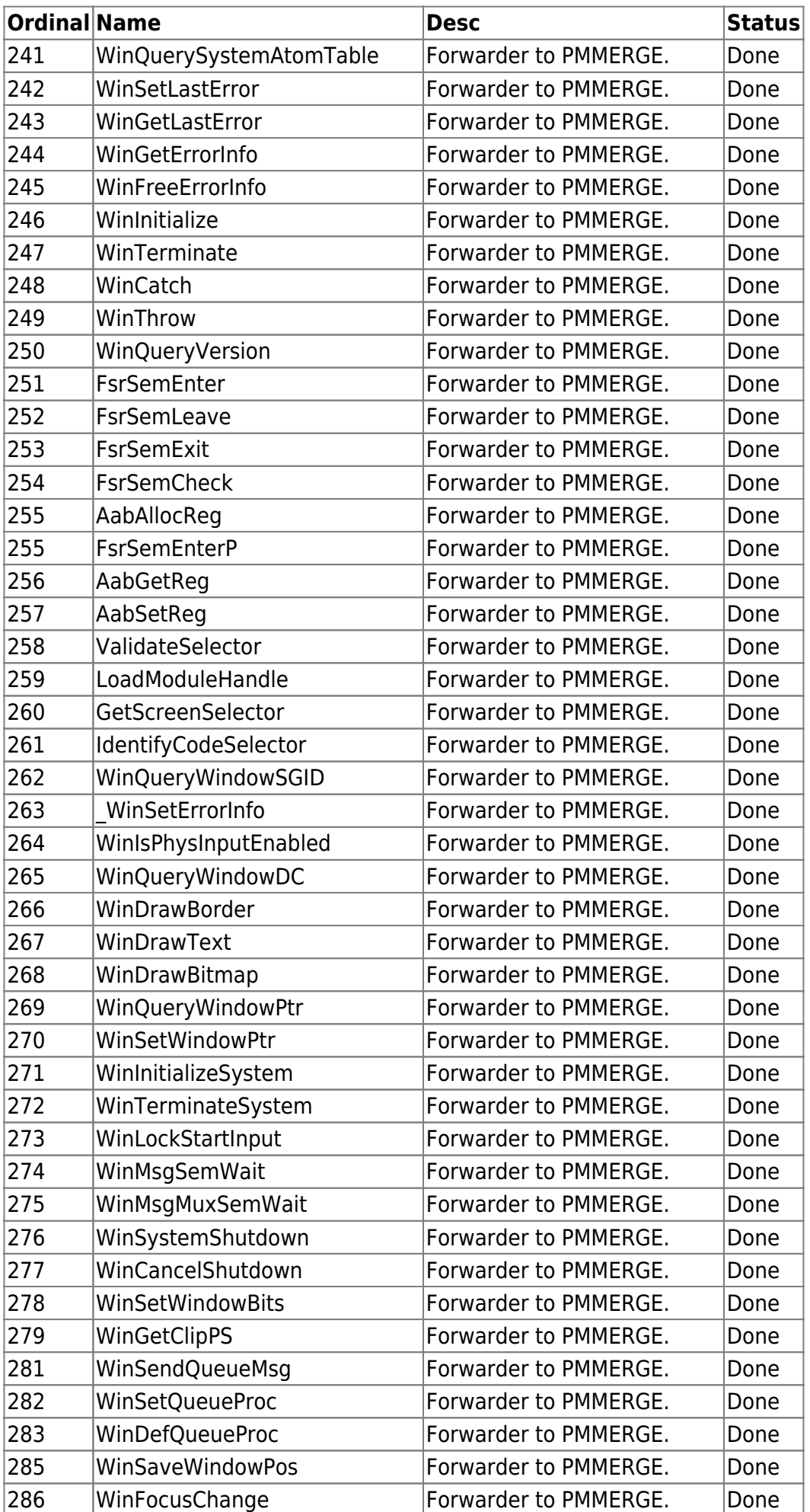

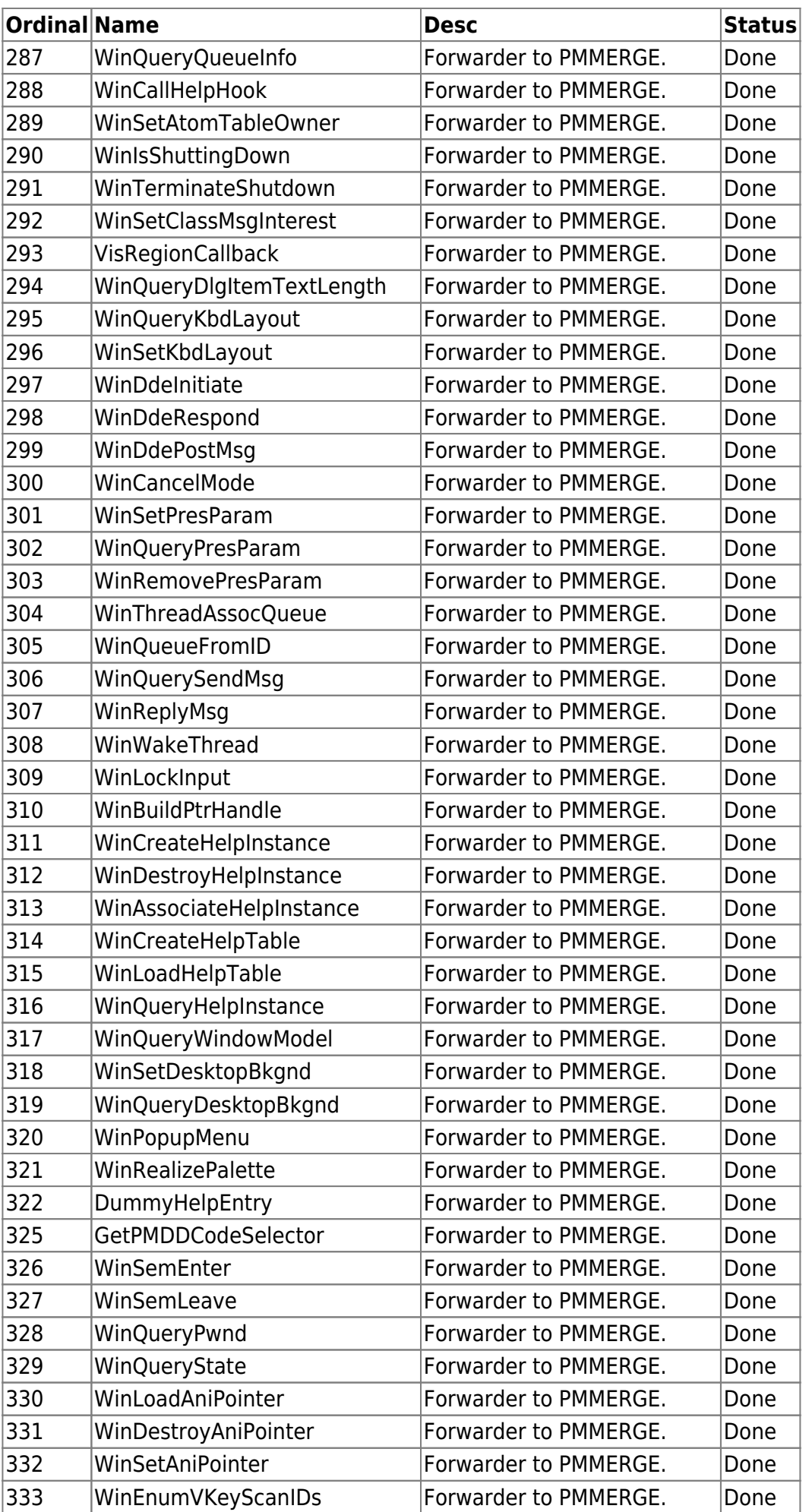

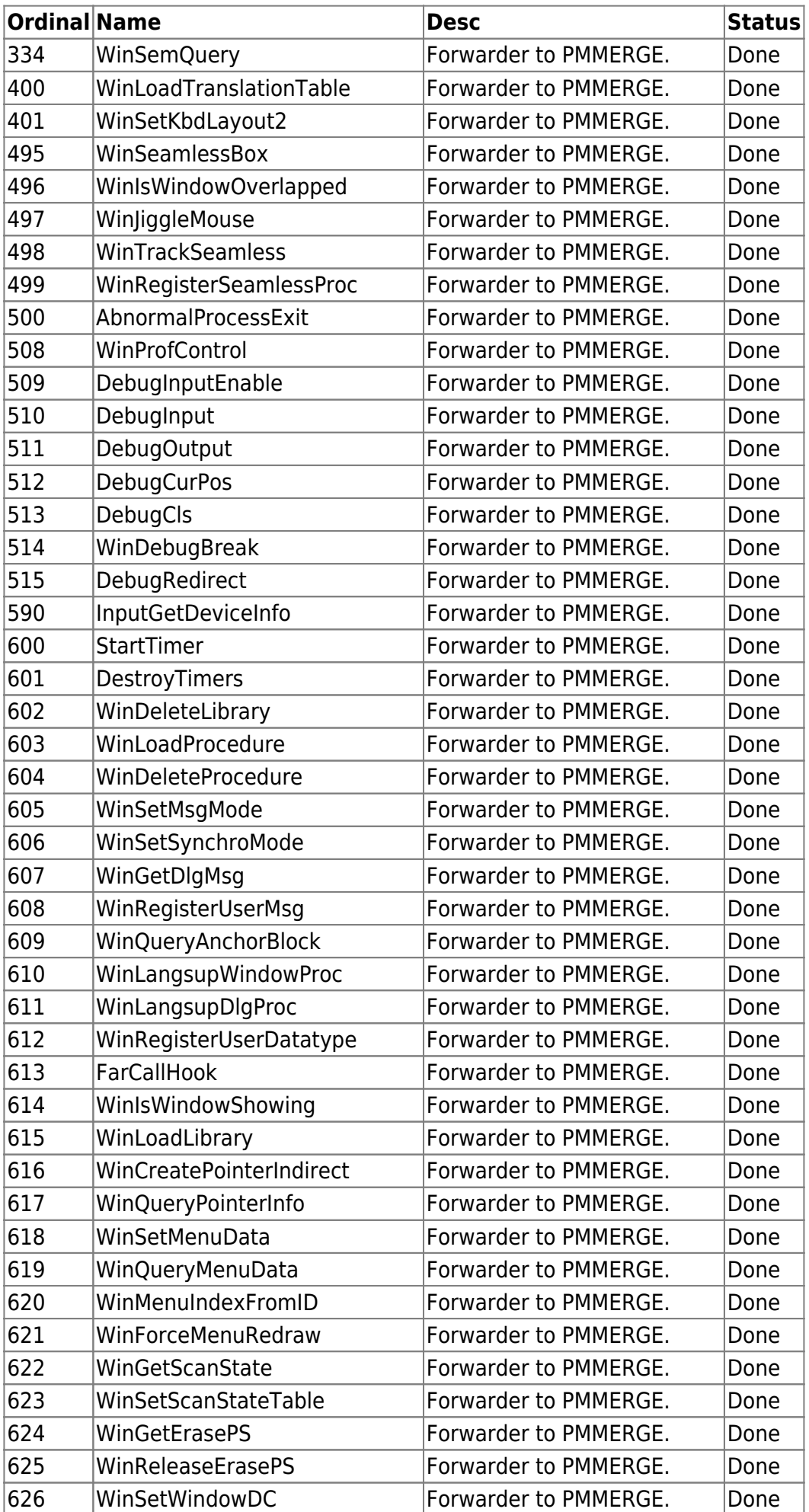

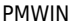

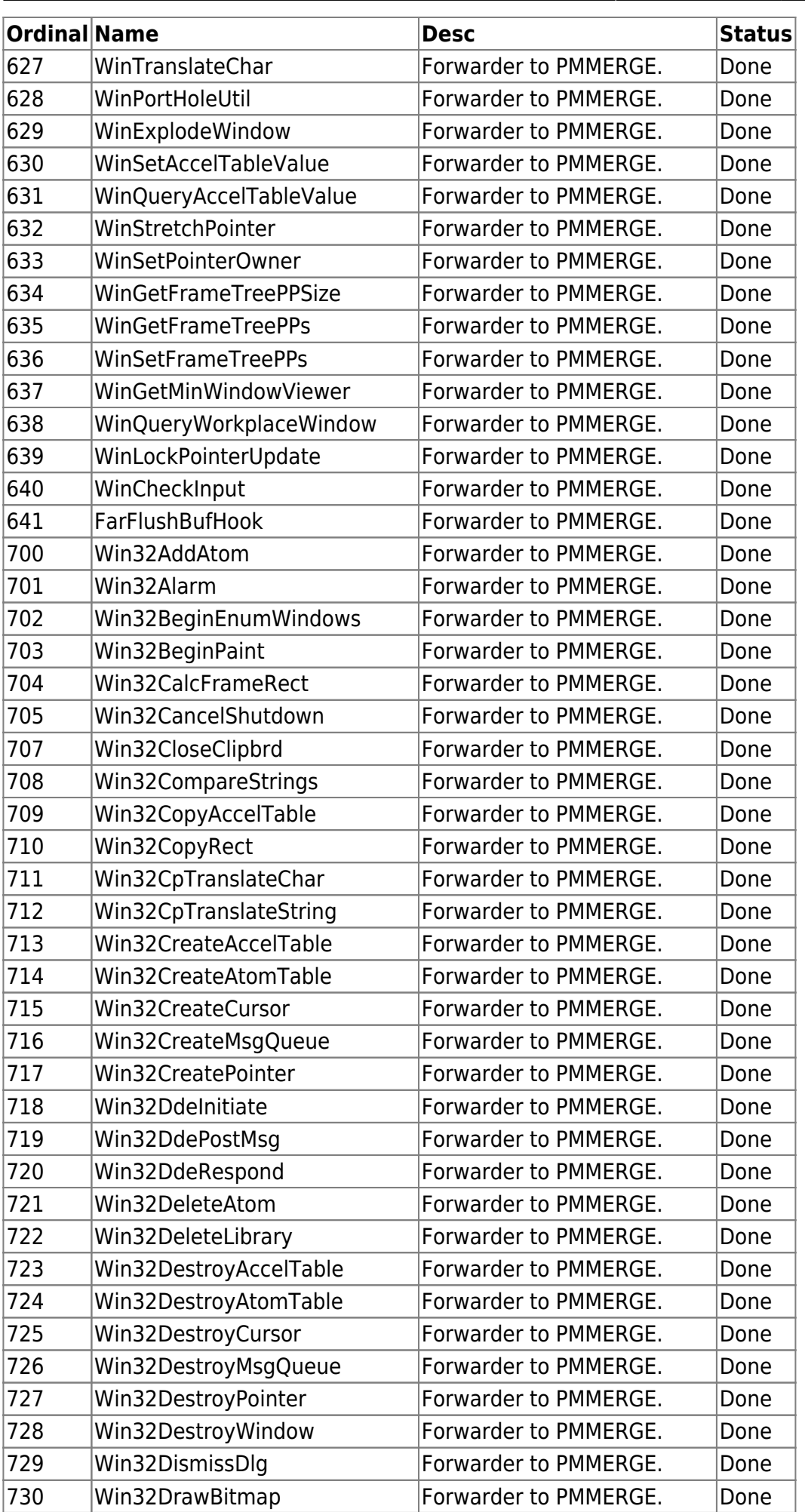

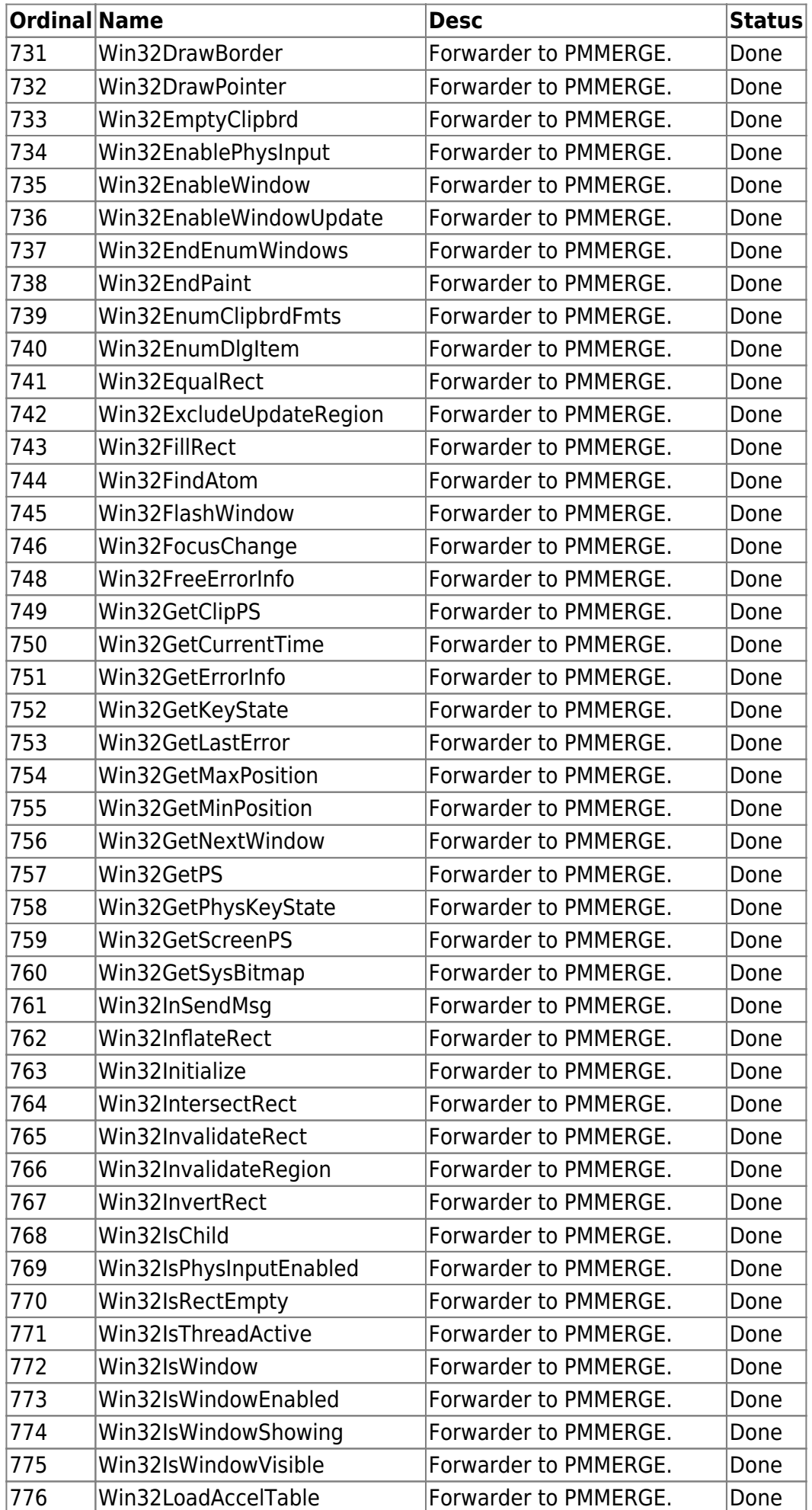

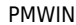

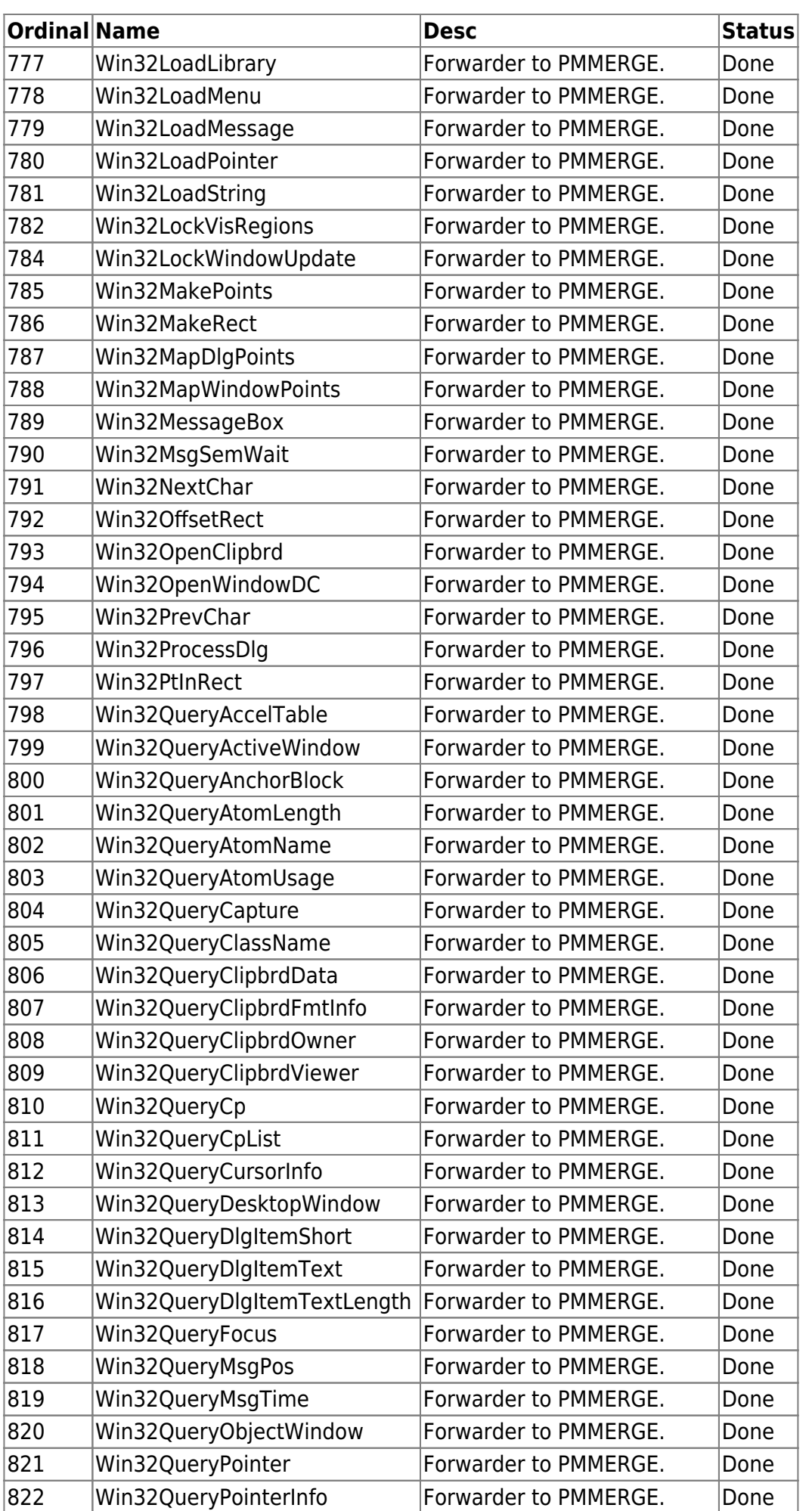

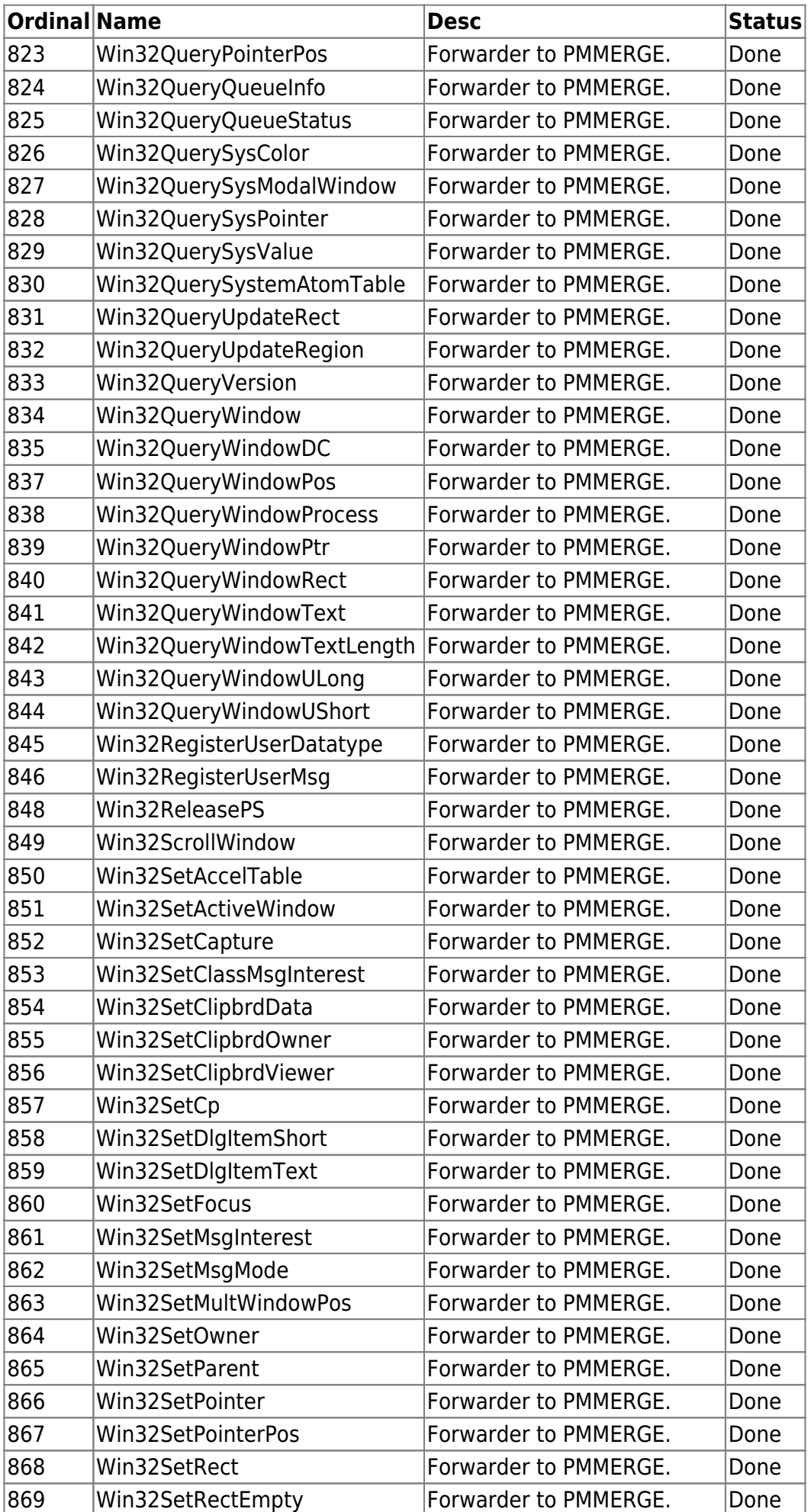

 $\vert$ Ordinal<sup>|</sup> Name

 $\overline{\begin{array}{ccc} 871 \end{array}}$  Win32SetSysColors

873 Win32SetSysValue

 $\sqrt{875}$  Win32SetWindowPos  $\sqrt{876}$  Win32SetWindowPtr

 Win32ShowCursor Win32ShowPointer

 Win32ShowWindow Win32StartTimer  $|885|$  Win32StopTimer

 $|887|$  Win32SubtractRect

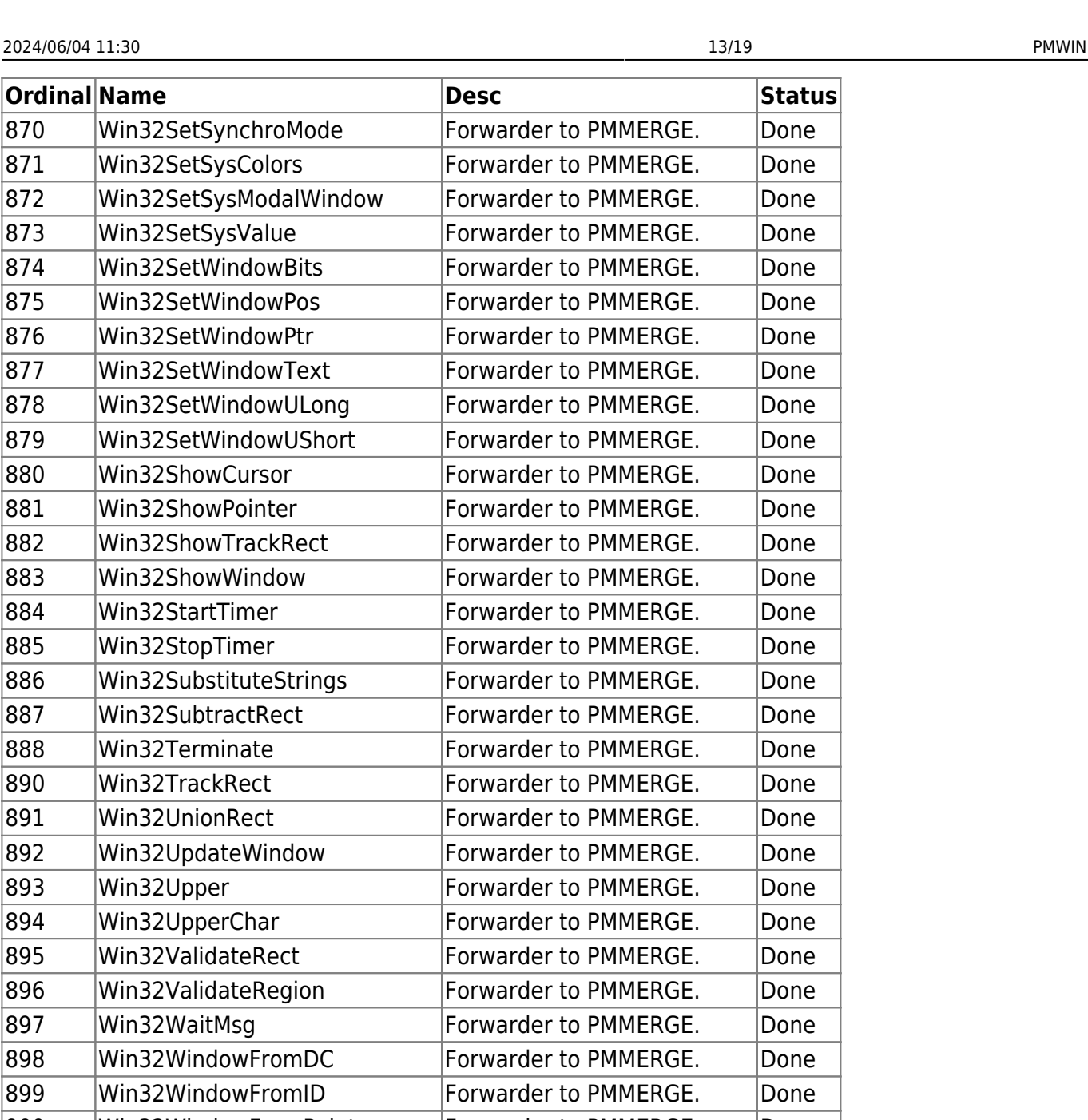

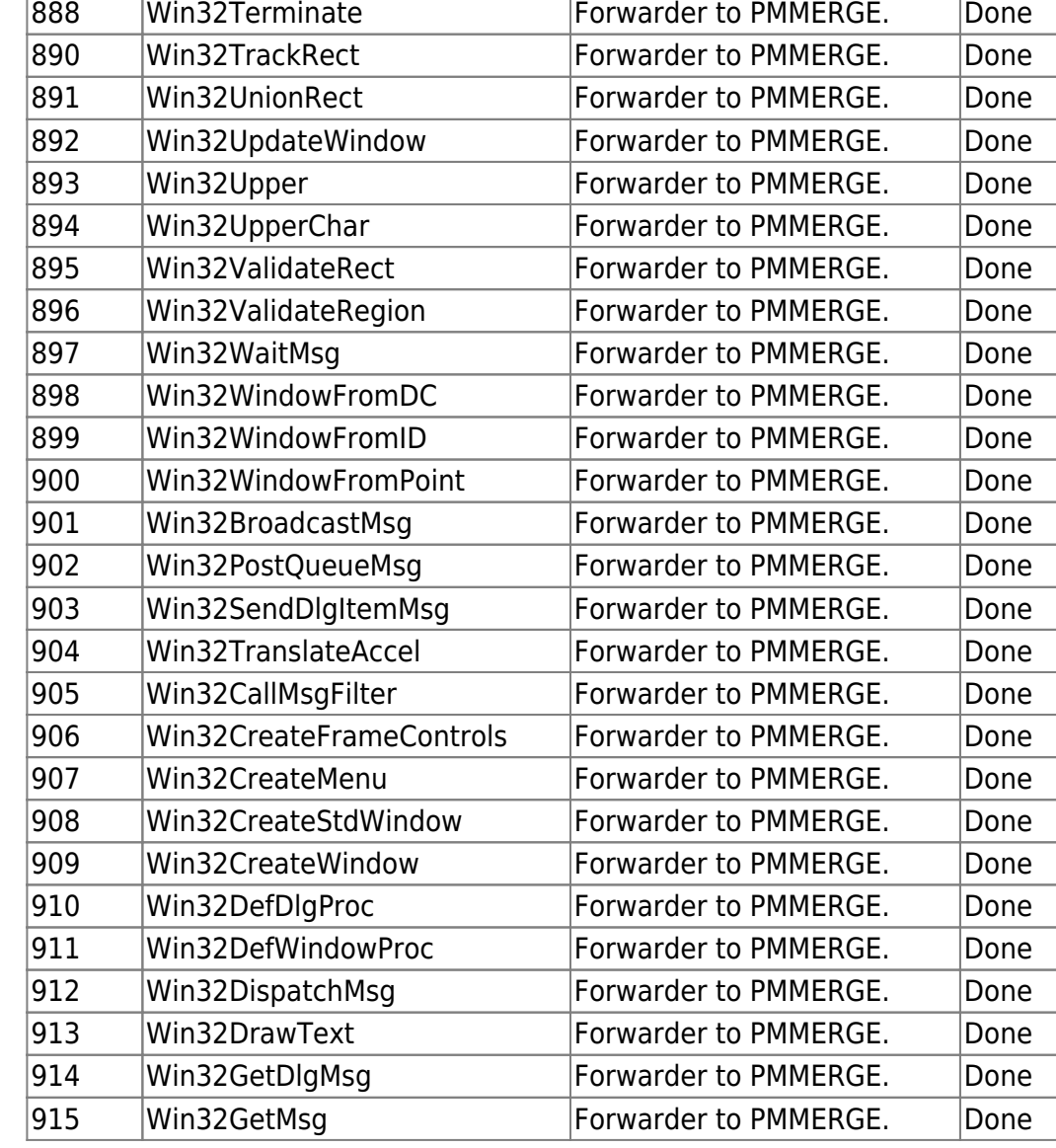

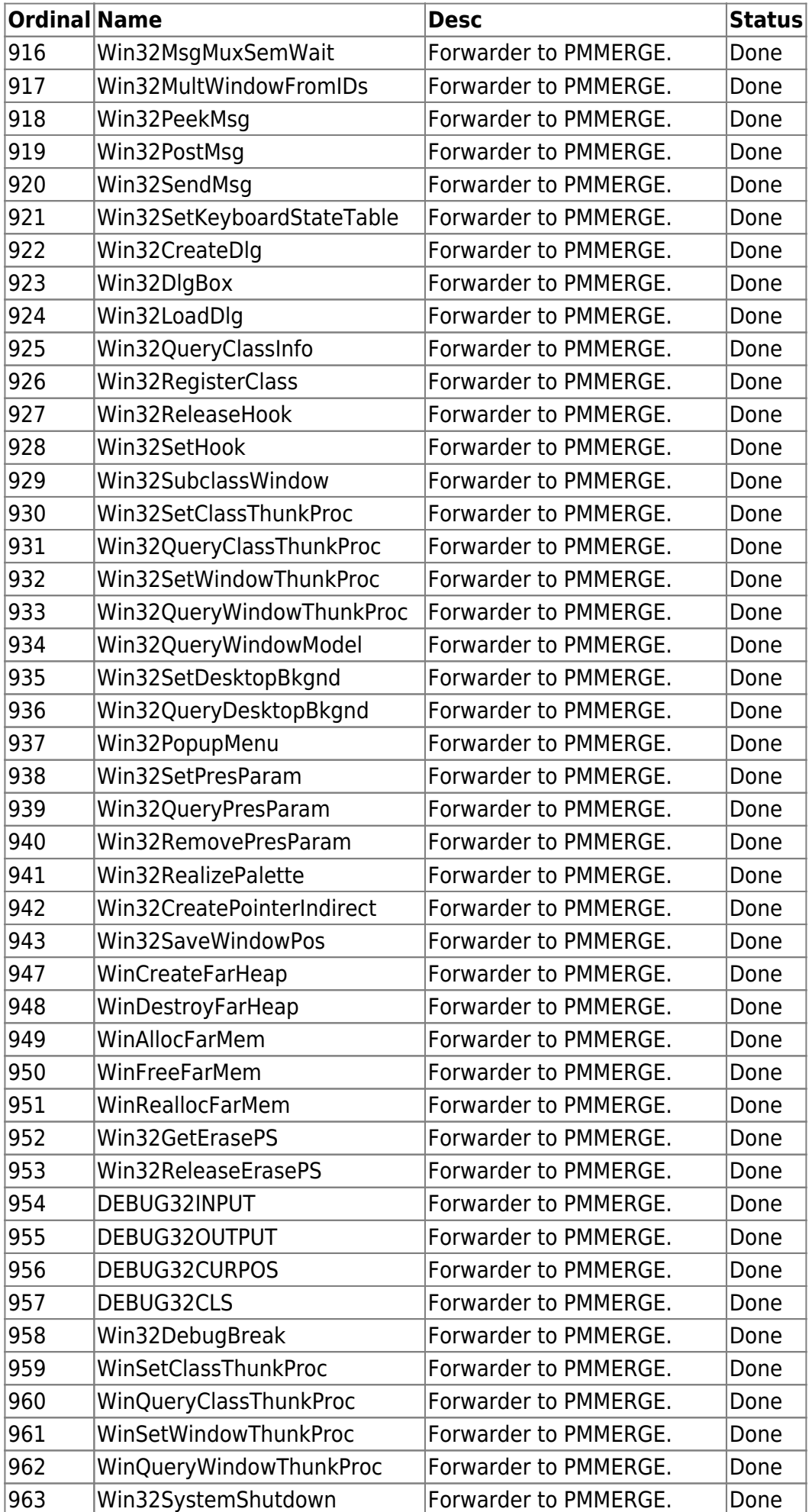

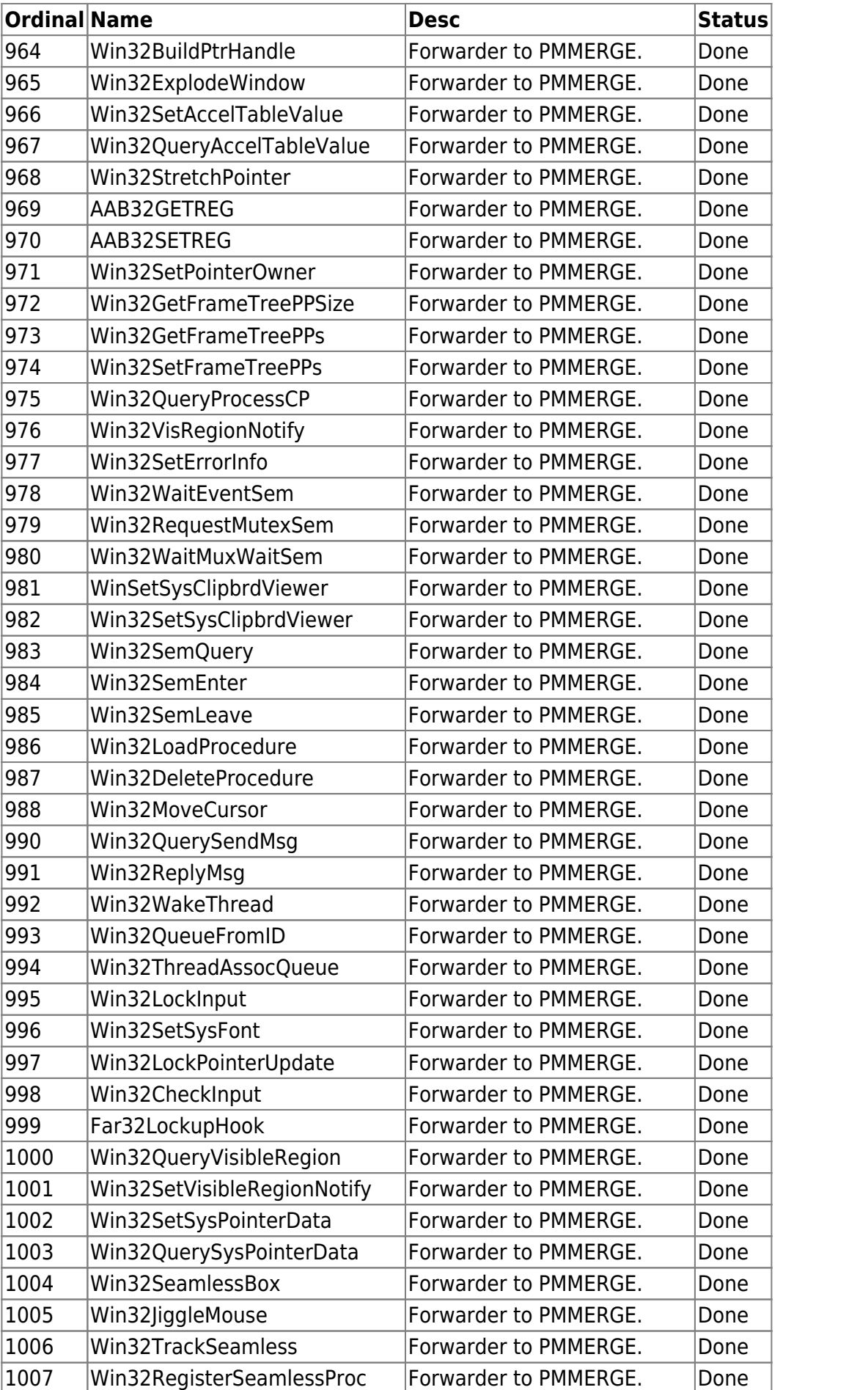

1008 | Win32SetCharXlateTbl | Forwarder to PMMERGE. | Done |1009 | WinMspInit | Correct To PMMERGE. | Done

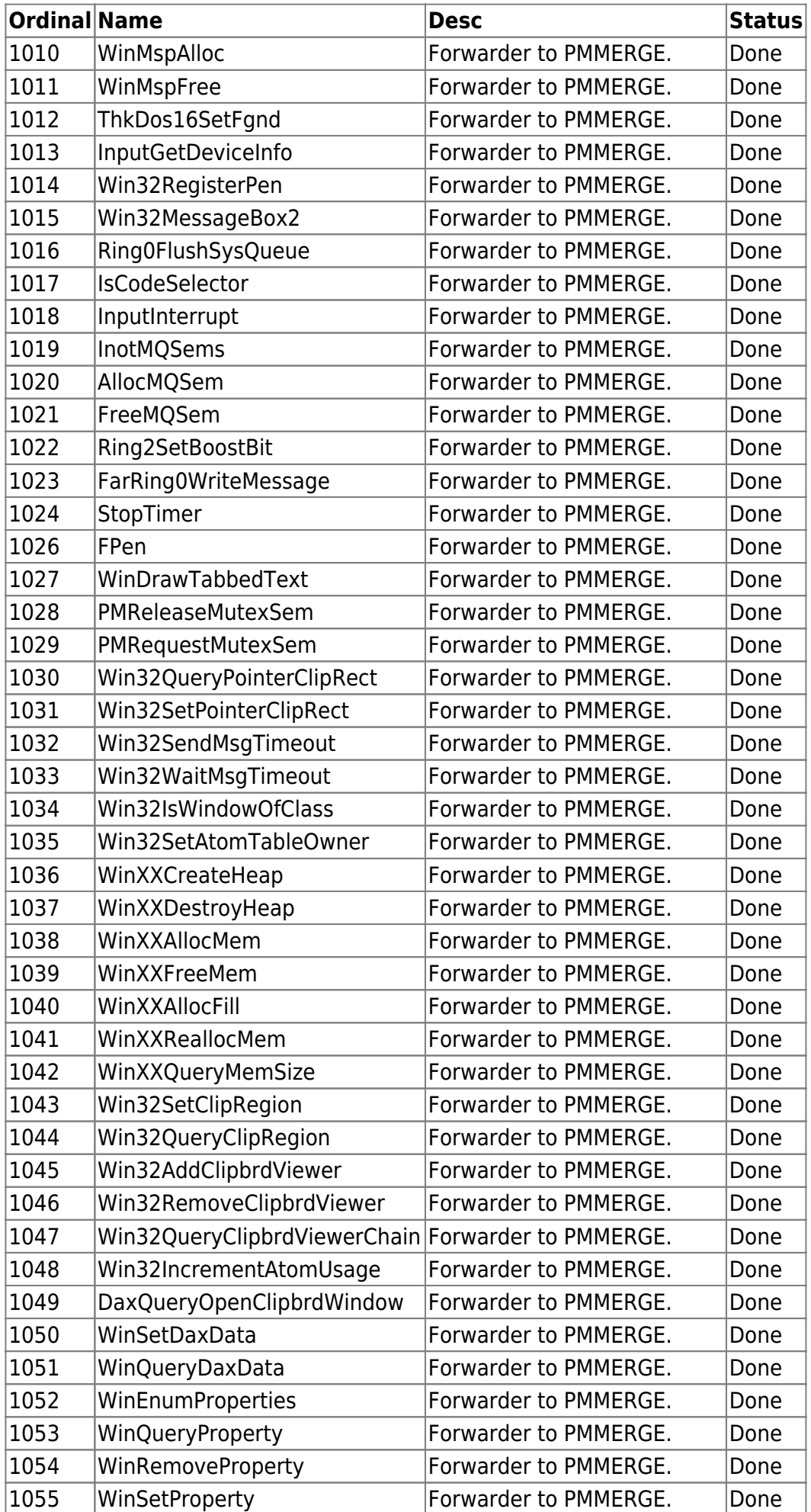

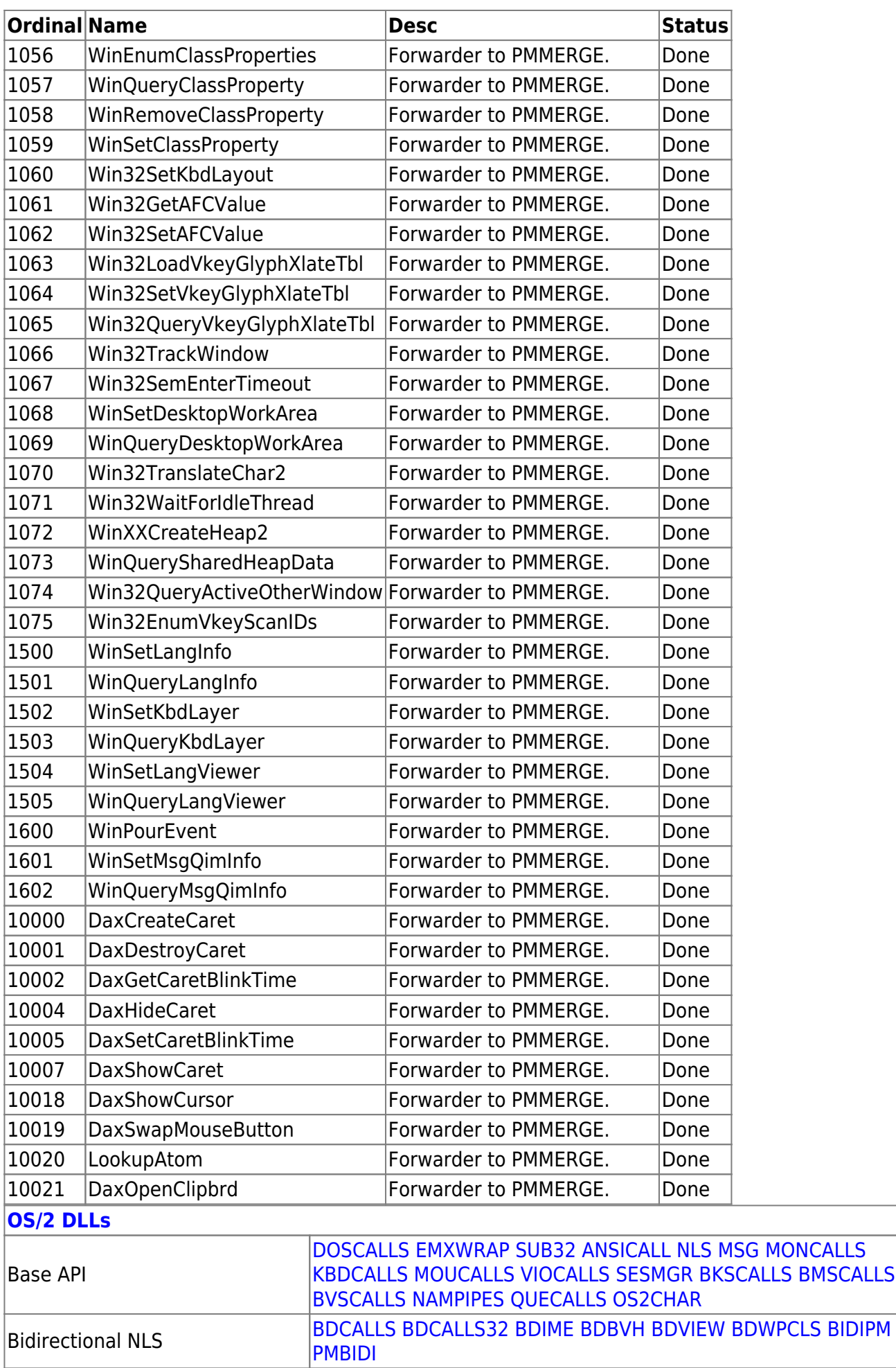

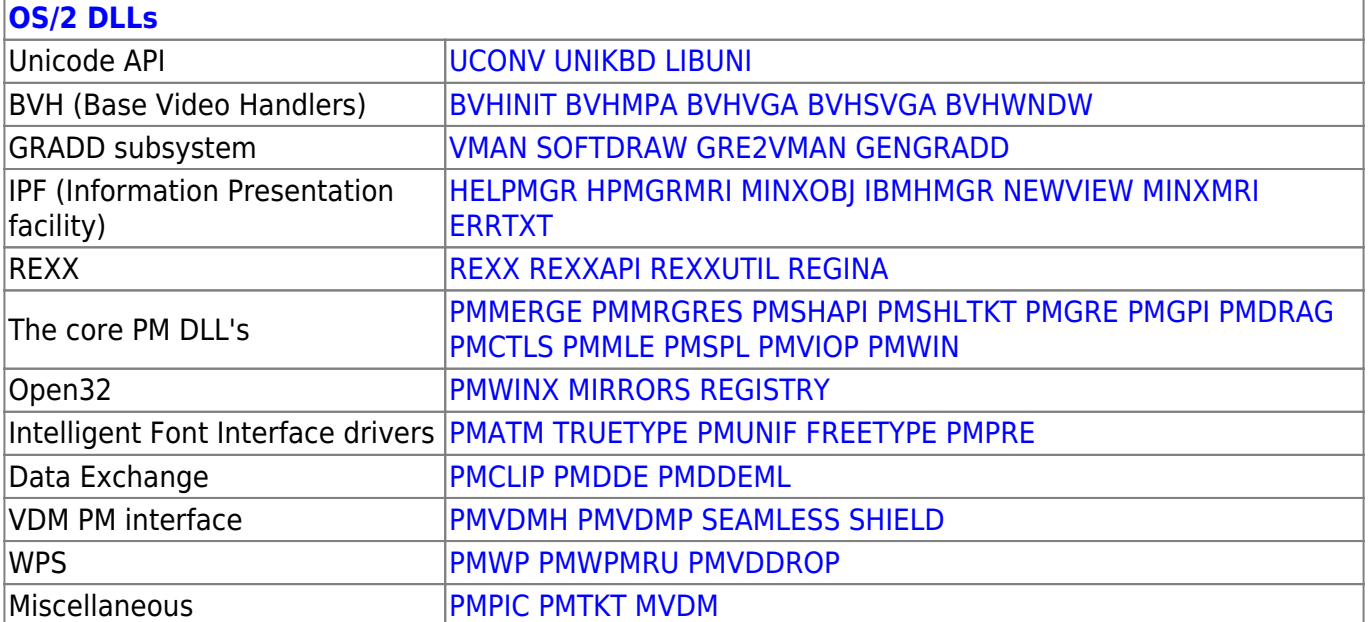

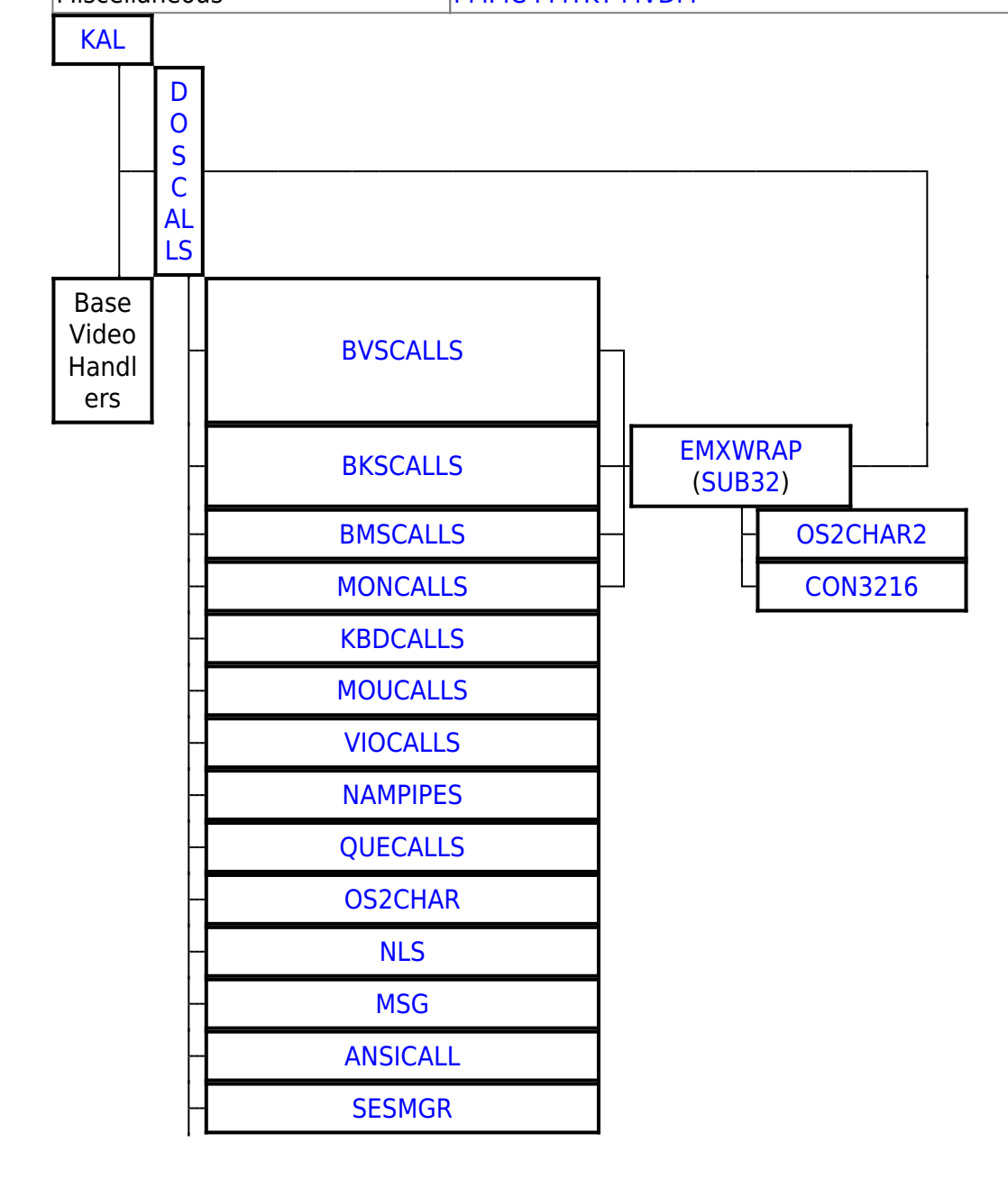

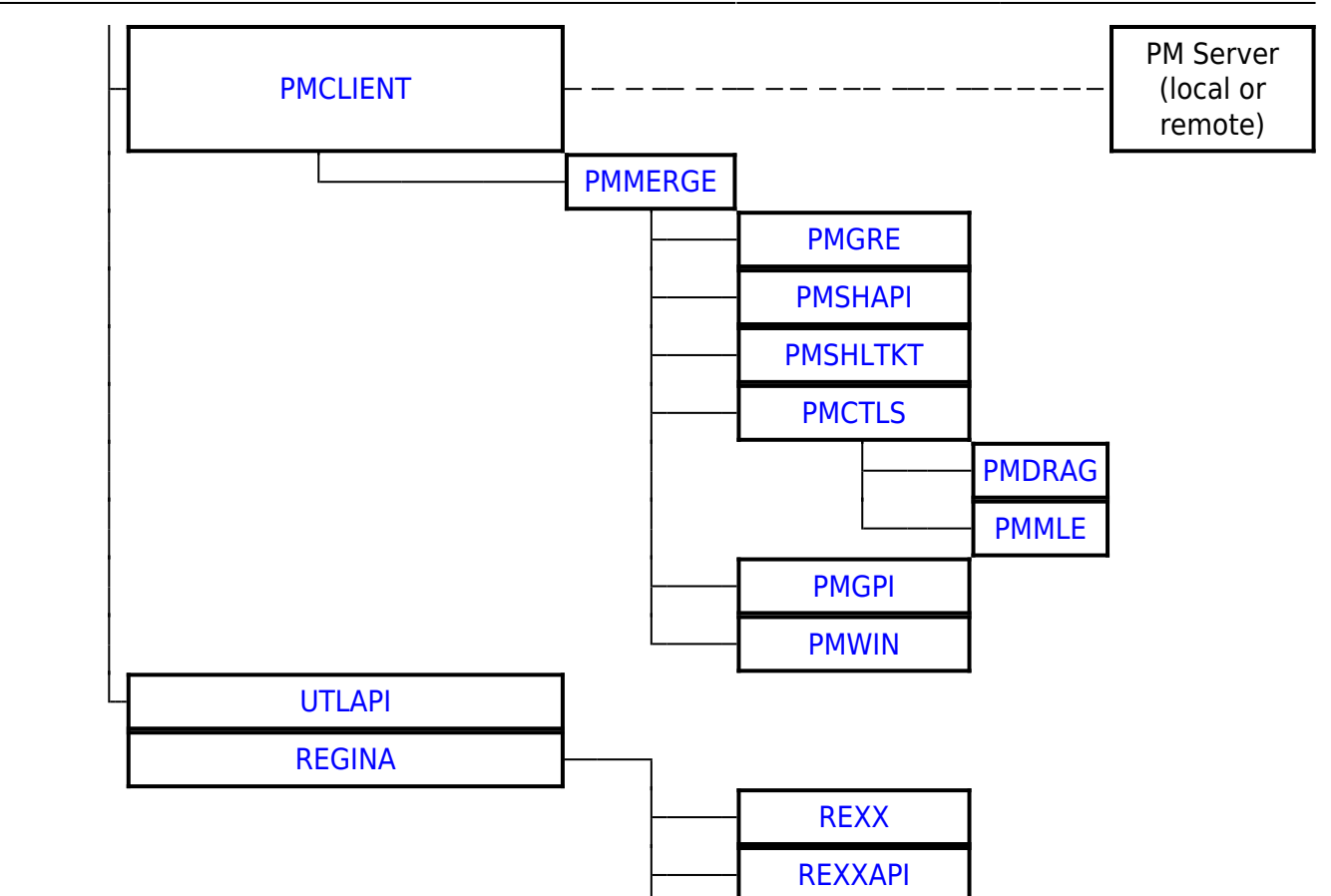

2016/07/25 02:16 · prokushev · [0 Comments](http://osfree.org/doku/doku.php?id=en:templates:dlls#discussion__section)

From: <http://osfree.org/doku/> - **osFree wiki**

Permanent link: **<http://osfree.org/doku/doku.php?id=en:docs:os2:modules:pmwin&rev=1471269979>**

Last update: **2016/08/15 14:06**

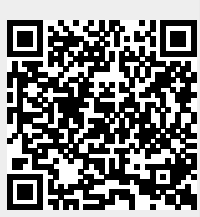